## Adobe Flash Player Latest Version For Google Chrome >>>CLICK HERE<<<

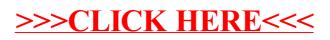